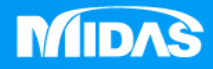

## **MIDAS** 22 ° MESHFREE

## 前處理-手動接觸定義

Simple, but Everything.

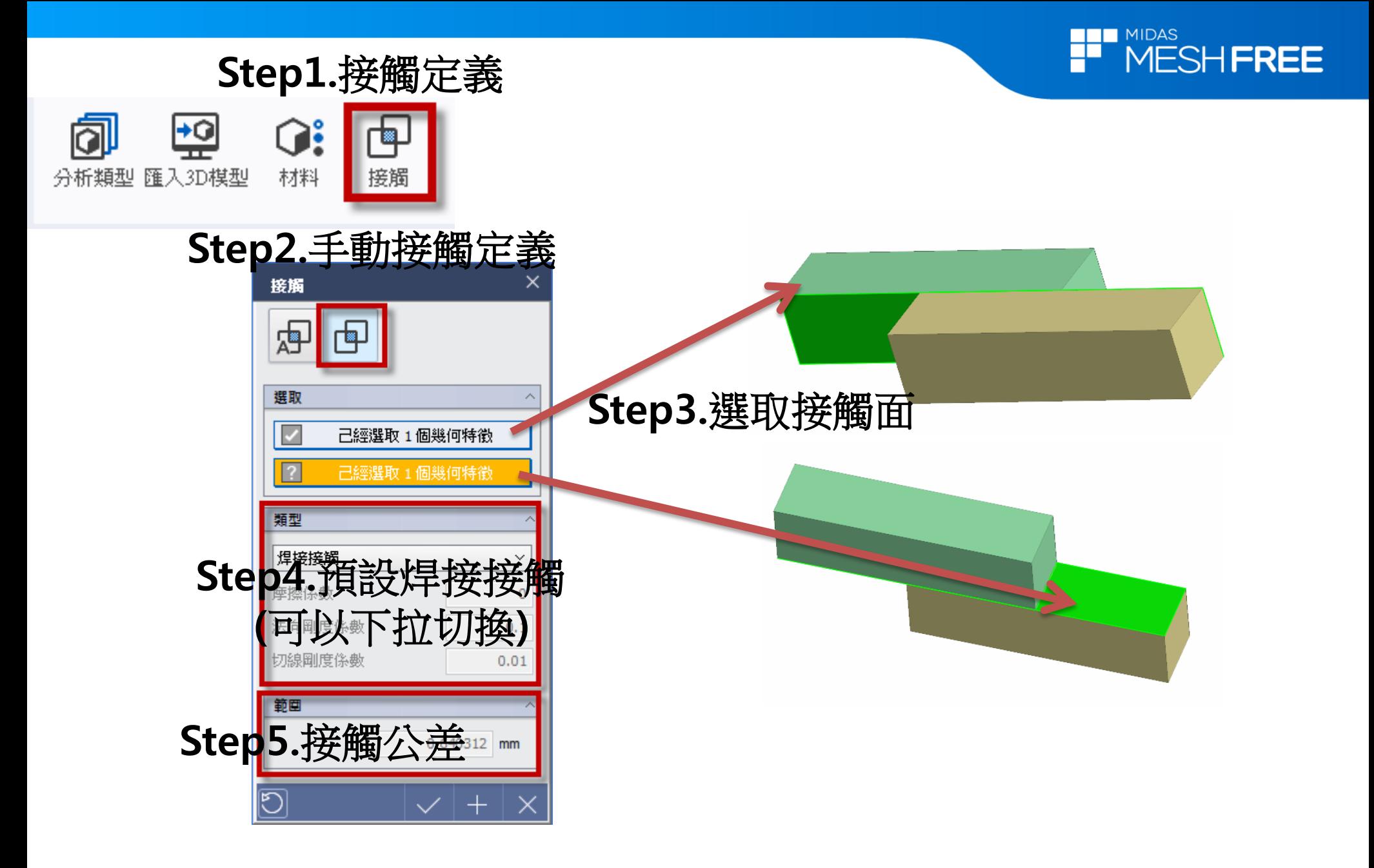

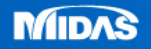

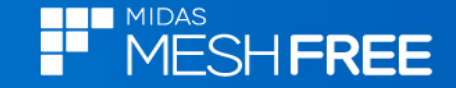

## 註**1:**模型樹**-**接觸**(**可檢視接觸位置**)**

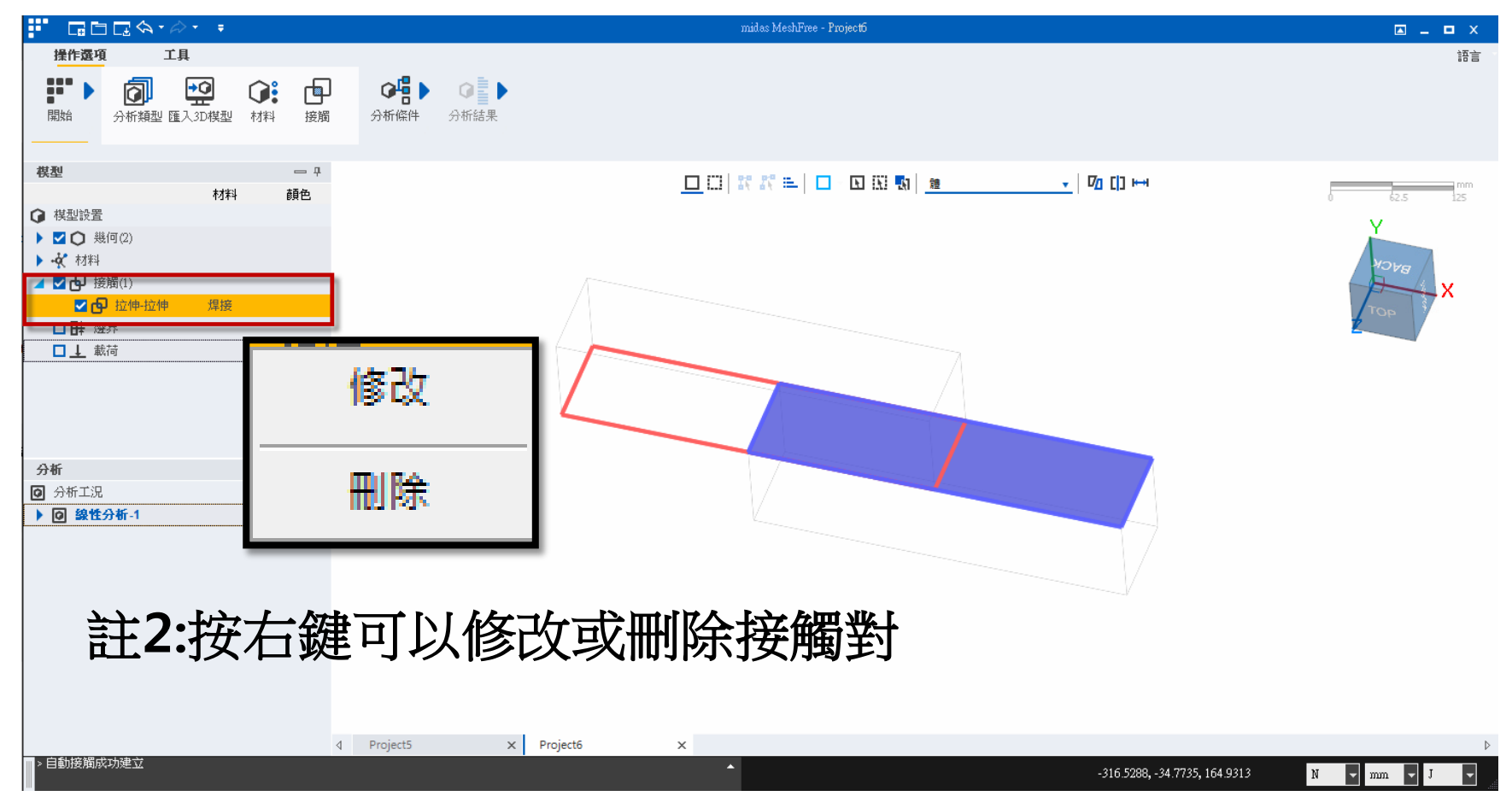

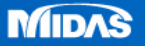